## 技術ノート KGTN 2016090802

# 現 象

[GGH5.X/ExPack] 拡張パックの GGEasyMonitor の振分け機能で、ドメイン名を指定したログオンを行う場 合の設定は?

### 説 明

振分け機能でドメイン名を使用する場合の推奨設定は,次の通りです.

#### [設定ファイル: GGEasyMonitor.ini]

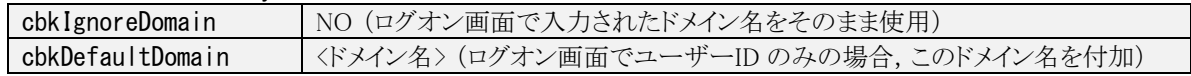

#### [設定ファイル: GGEasyMonitorClientInfo.ini]

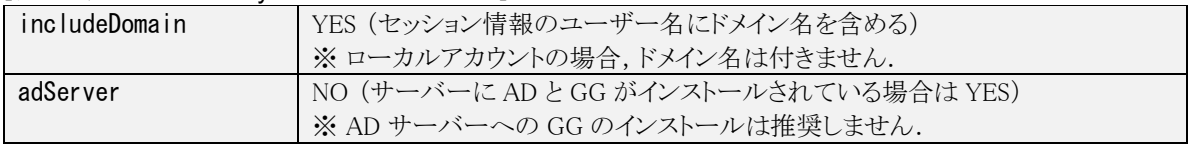

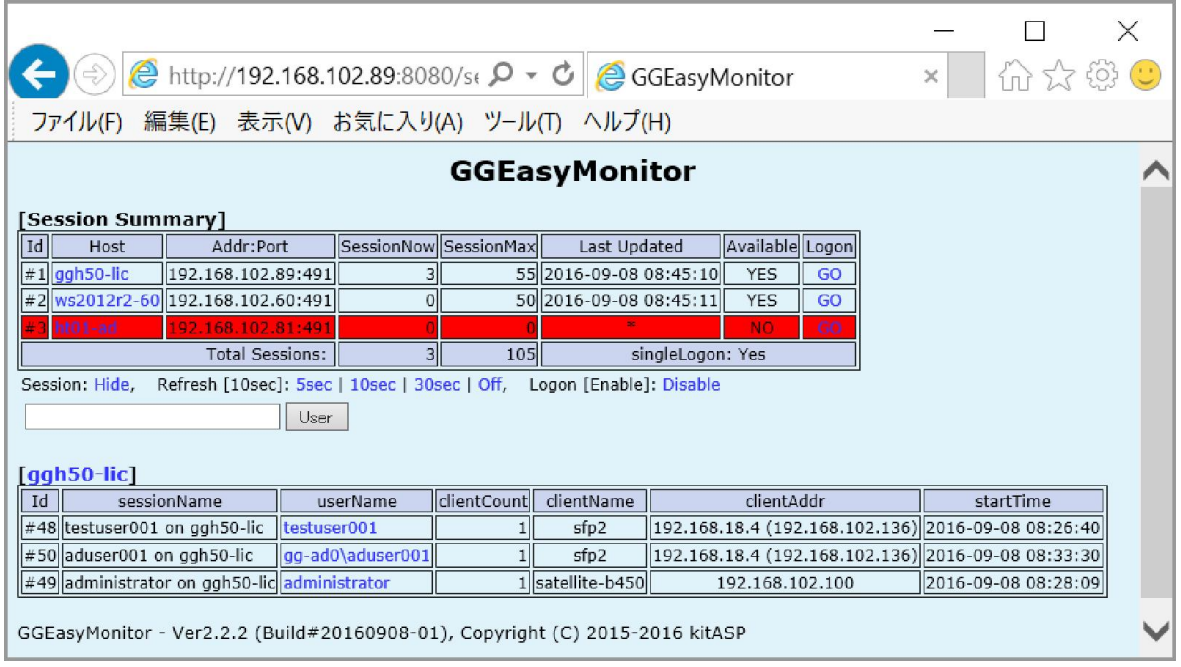

Last reviewed: Sep 08, 2016 Status: DRAFT Ref: NONE Copyright © 2016 kitASP Corporation